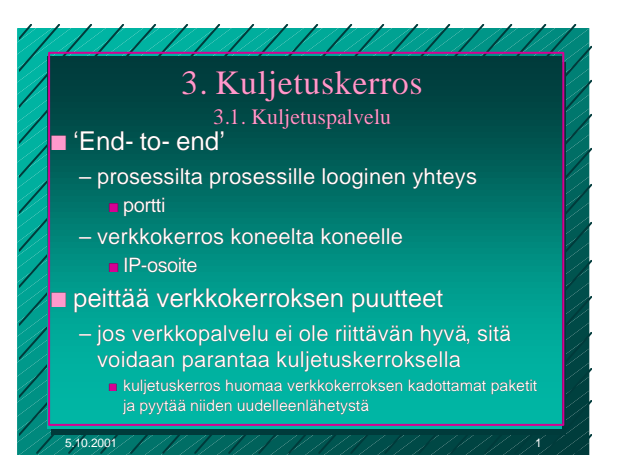

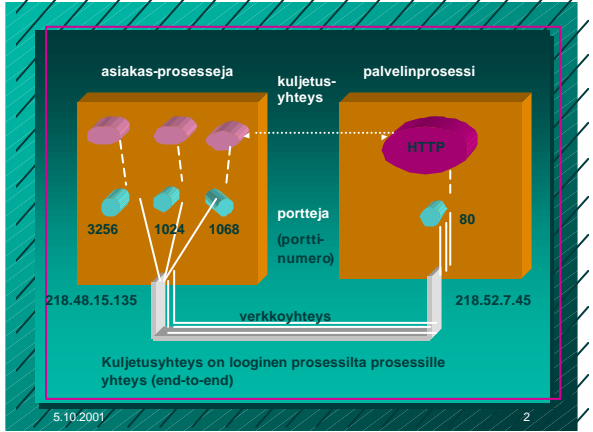

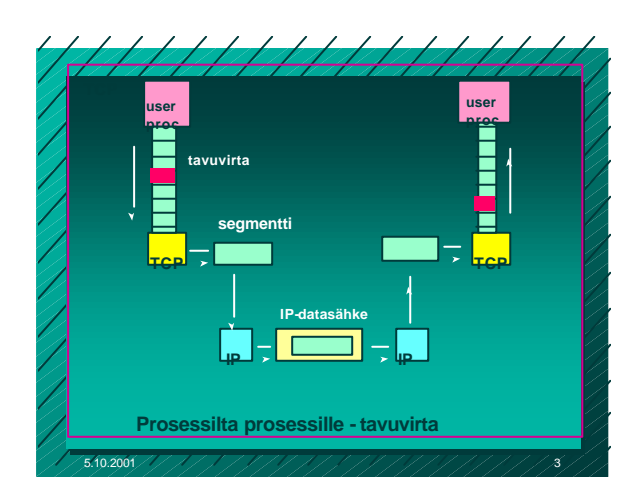

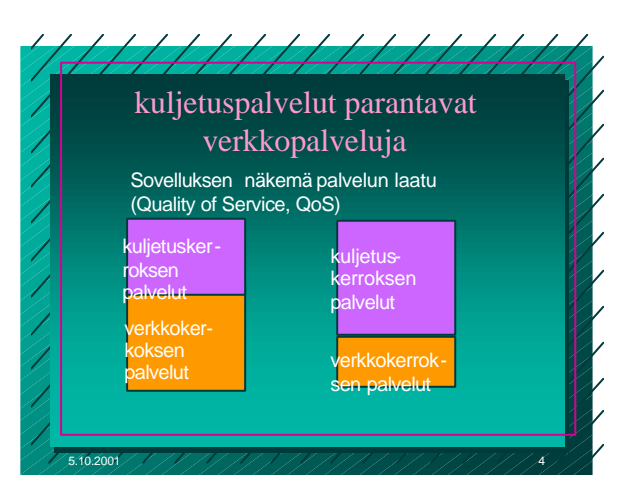

Sovelluksen vaatimuksia kuljetuspalvelulle: <sup>n</sup> **Virheetön, luotettava** <sup>n</sup> **järjestyksen säilyttävä** <sup>n</sup> **kaksoiskappaleet karsiva** <sup>n</sup> **mielivaltaisen pitkiä sanomia salliva**

///////////////

- <sup>n</sup> **vuonvalvonnan mahdollistava**
- 
- <sup>n</sup> **kadottaa sanomia**
- <sup>n</sup> **toimittaa sanomat epäjärjestyksessä**
- <sup>n</sup> **viivyttää sanomia satunnaisen pitkän ajan**
- <sup>n</sup> **luovuttaa useita kopioita samasta sanomasta**

5.10.2001 5

<sup>n</sup> **rajoittaa sanomien kokoa**

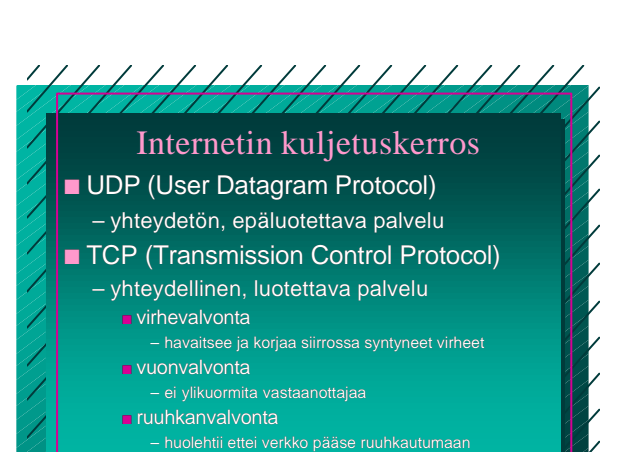

5.10.2001 6

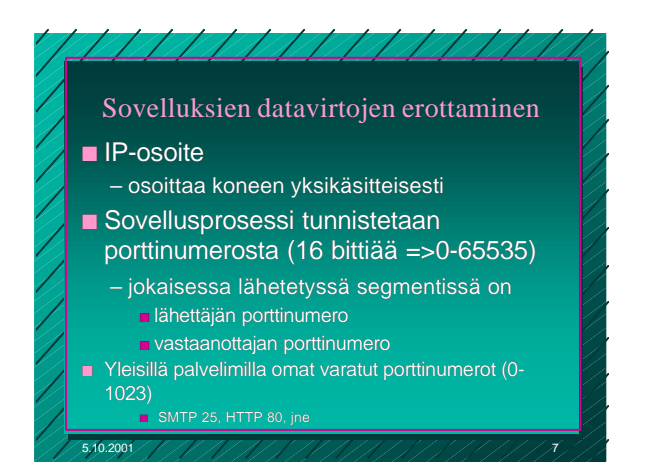

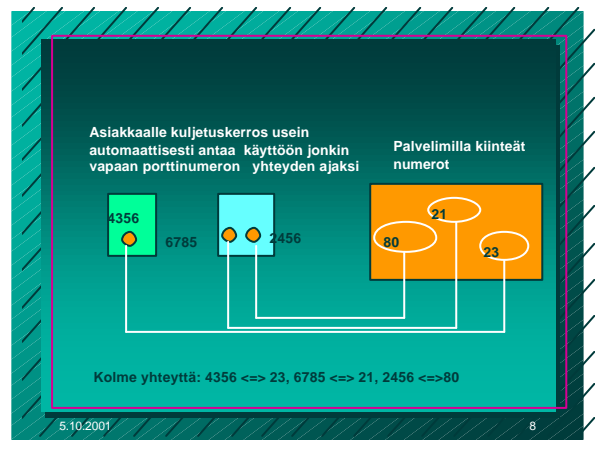

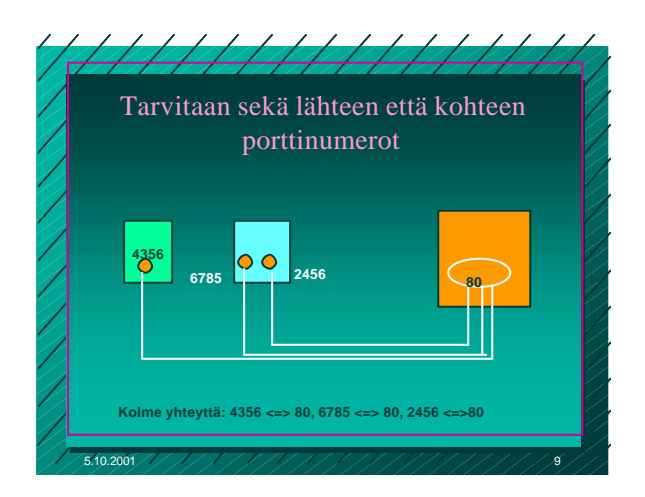

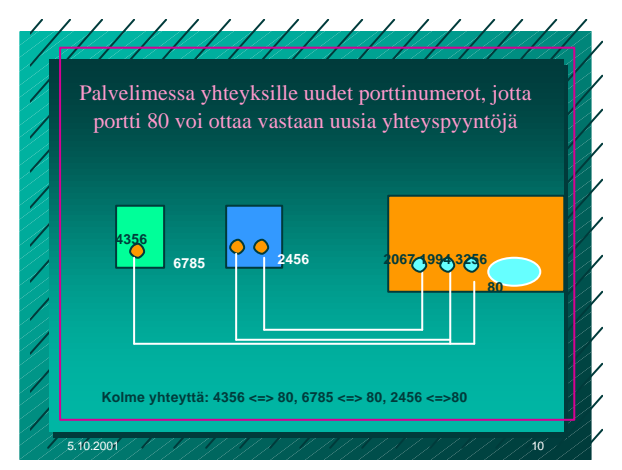

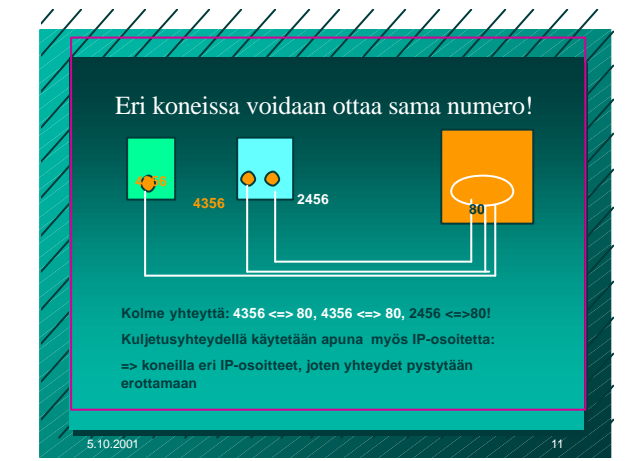

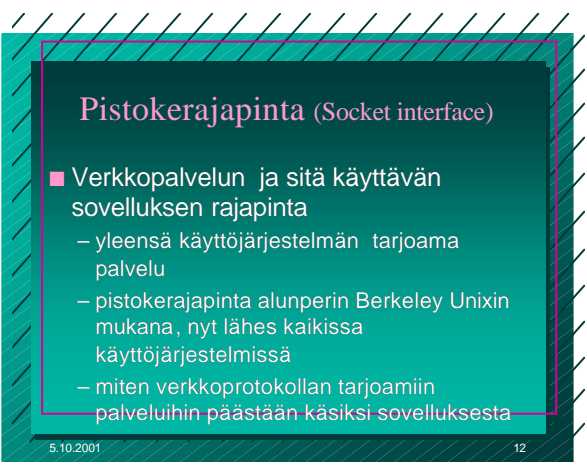

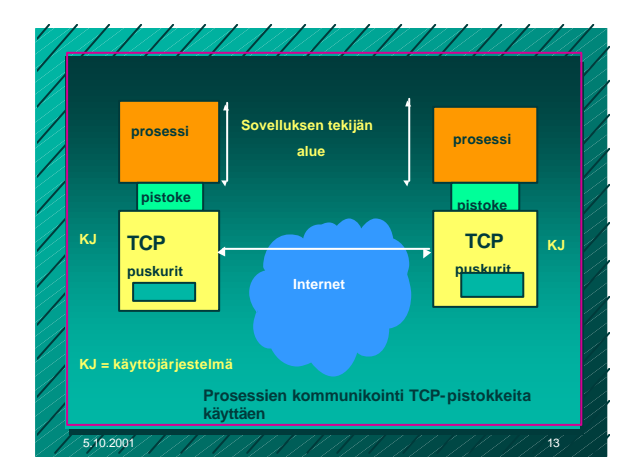

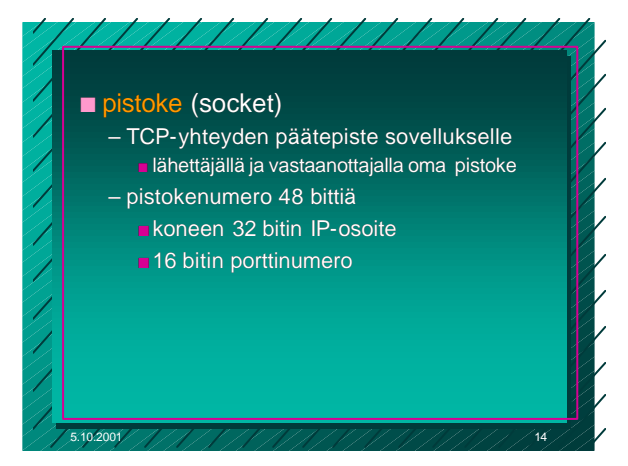

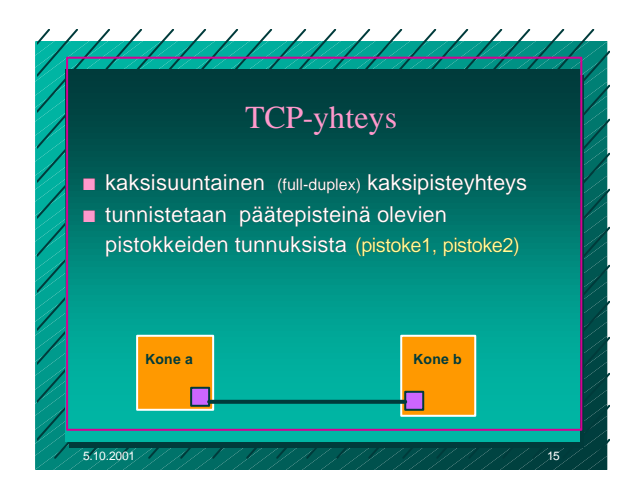

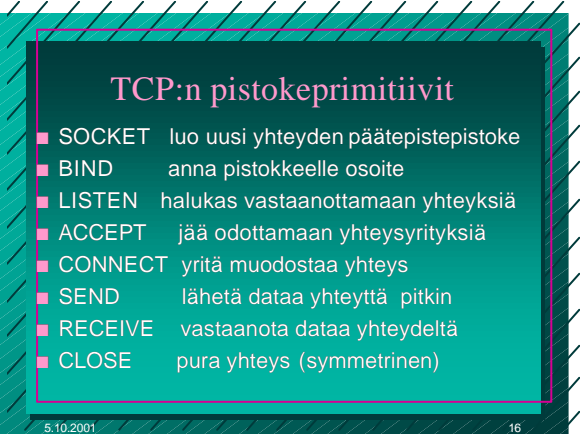

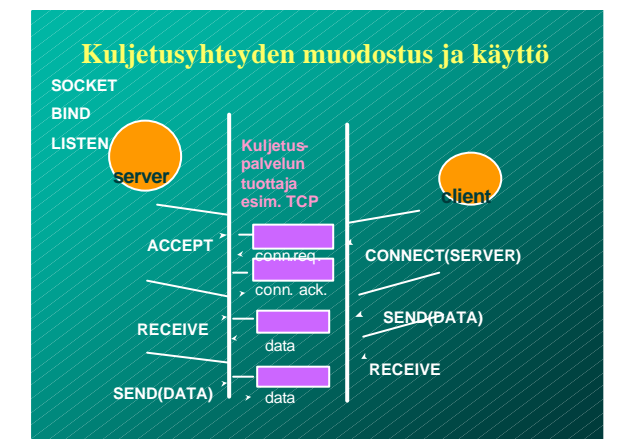

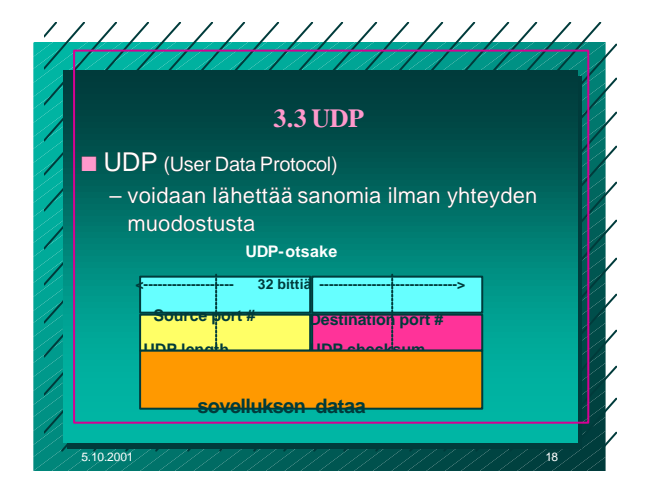

# UDP-tarkistussumma ■ Virheen havaitsemista varten otsakkeeseen liitetään tarkistussumma – kaikki segmentin 16 bitin sanat lasketaan yhteen ja summasta otetaan yhden komplementti  $n =$  muutetaan ykköset nolliksi ja nollat ykkösiksi – vastaanottaja laskee taas kaikkien segmentin sanojen (mukana myös tarkistussumma) summan <sup>n</sup> jos tulokseksi saadaan 16 ykköstä, niin ok!

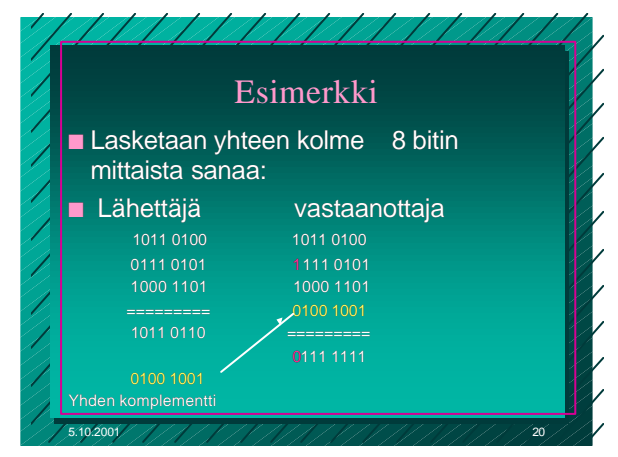

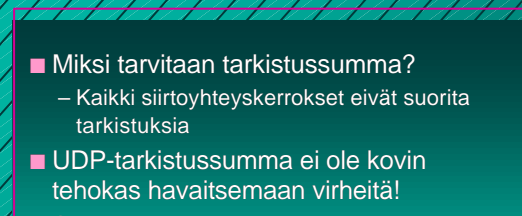

5.10.2001 19

n Se ei myöskään yritä toipua virheistä! <sup>n</sup> Jotkut toteutukset voivat tuhota virheellisen seamentin

5.10.2001 21

<sup>n</sup> jotkut antavat se sovellukselle varoituksen kera

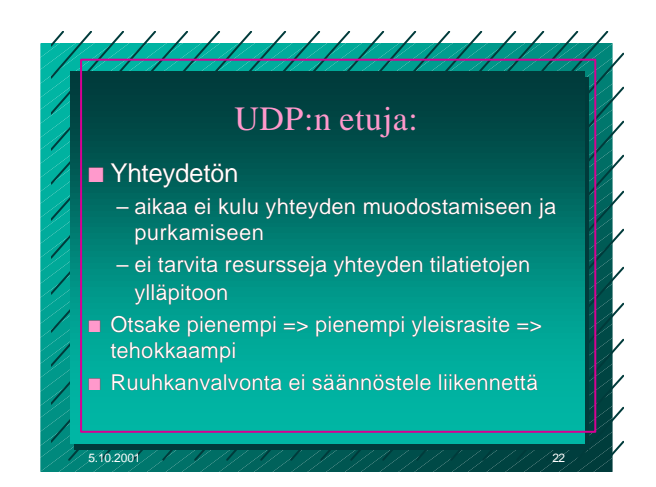

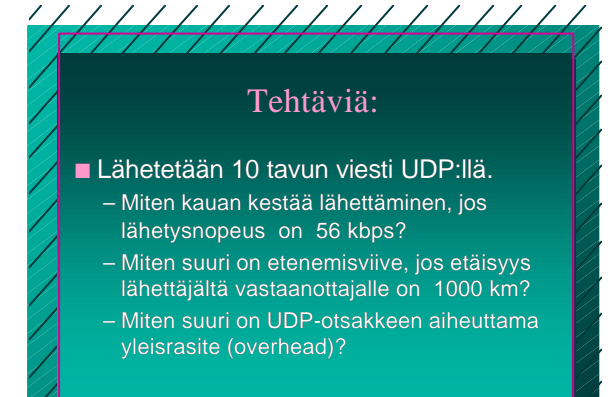

5.10.2001 23

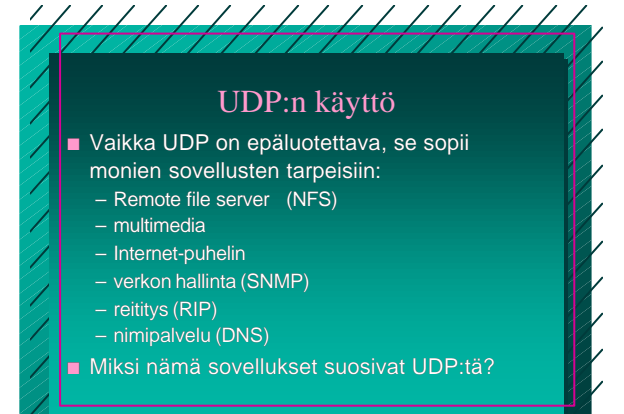

5.10.2001 24

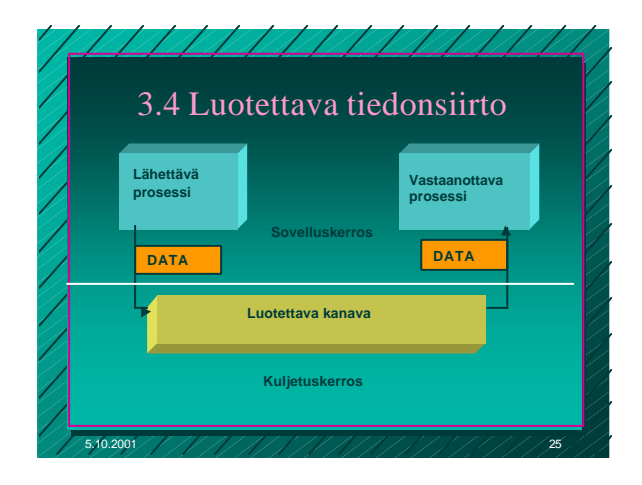

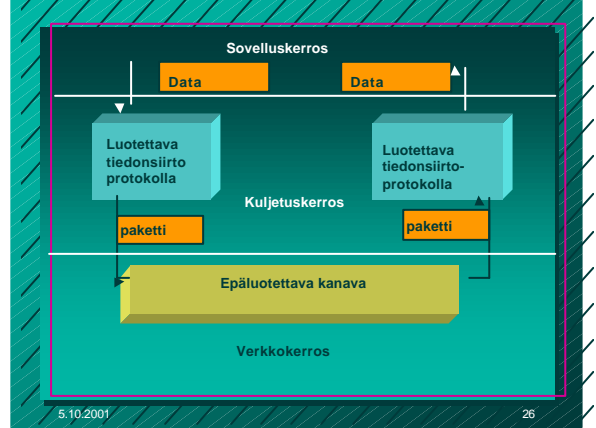

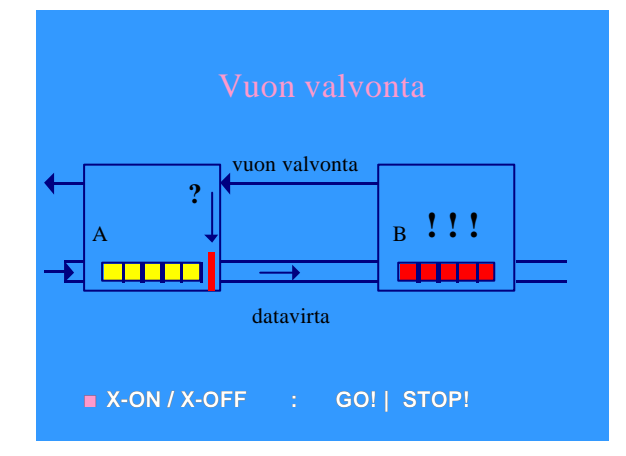

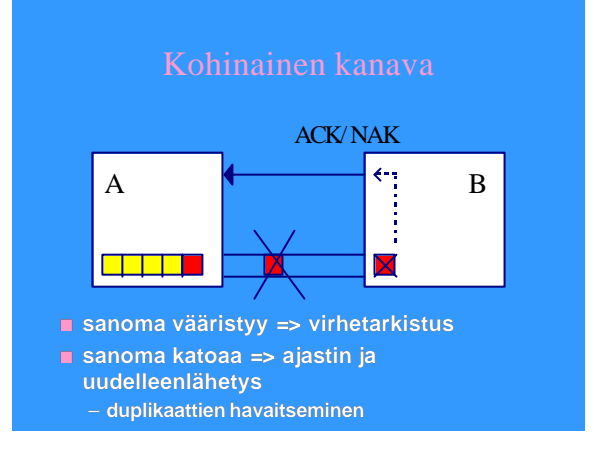

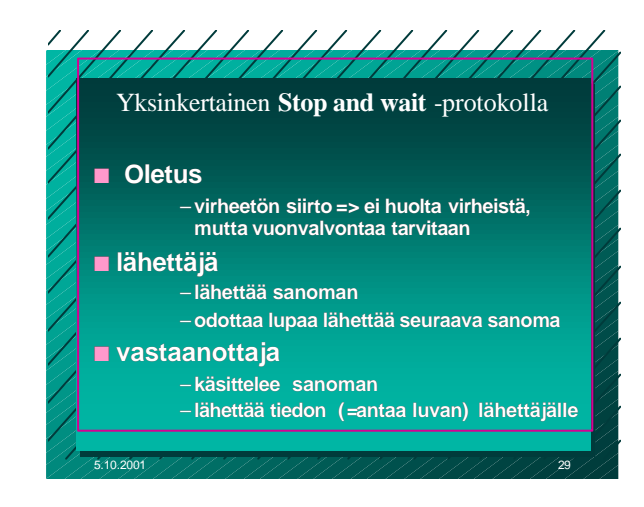

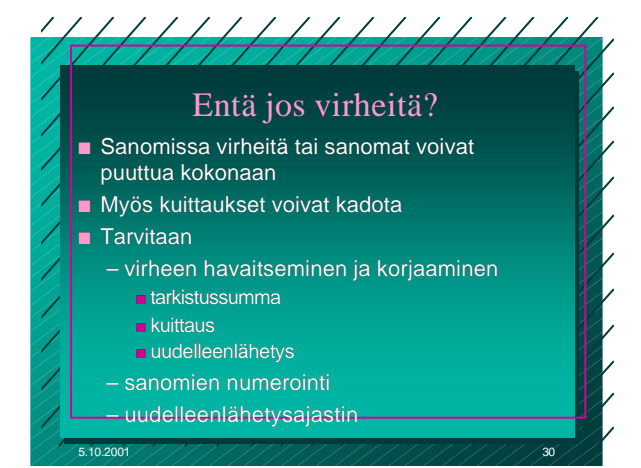

## **Monimutkaisempi stop and wait protokolla**

#### n **ajastin lähettäjälle**

- 
- **kuittaus: ACK ='ok, lähetä seuraava'**
- –**uudelleenlähetys synnyttää**
- **kaksoiskappaleita!**

### n **Sanomanumerointi**

- -

### **Stop and wait -protokollan suorituskyky**

- Esim. satelliittiyhteydellä – 50 kbps, kiertoviive ~520 ms, sanoma 1000 bittiä – kanavan käyttöaste **< 4%**
- n => lähetetään useita sanomia ja sitten vasta odotetaan kuittauksia
	- **ideaali: lähetykset liukuhihnalla (pipeline)**
		- **lähetykset ja kuittaukset limittyvät**
		- **ei mitään odottelua**
		- **lähetyskanava koko ajan käytössä**
	- **suorituskyky kasvaa**

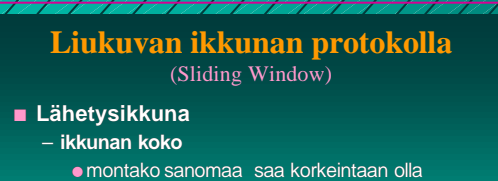

- kuittaamatta
- <sup>l</sup> järkevä koko riippuu yhteyden tyypistä ja vastaanottajan kapasiteetista
- **sisältö = mitkä sanomat saa lähettää**
	- **·**sanomalla järjestysnumero
		- **rajallinen, N bittiä => 2\*\*N arvoa**
- 5.10.2001 33 –**numerot käytettävä järjestyksessä**

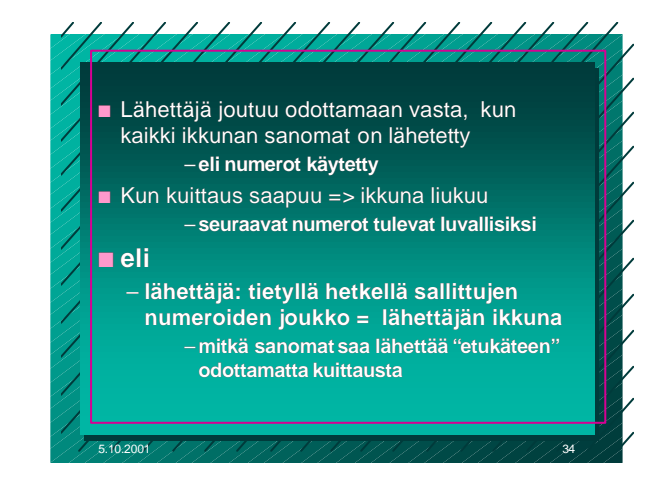

#### n **Vastaanottajan ikkuna**

- **kullakin hetkellä sallittujen numeroiden joukko**
	- –**mitä sanomia suostuu vastaanottamaan**
- –**kuittaus muuttaa myös vastaanottajan ikkunan**
- n **ikkuna pysäyttää sanomien lähetyksen**
	- **seuraava sanomanumero ei ole lähetysikkunassa**
- n **ikkuna estää sanoman vastaanoton**
	- **saadun sanoman numero ei ole vastaanottoikkunassa**

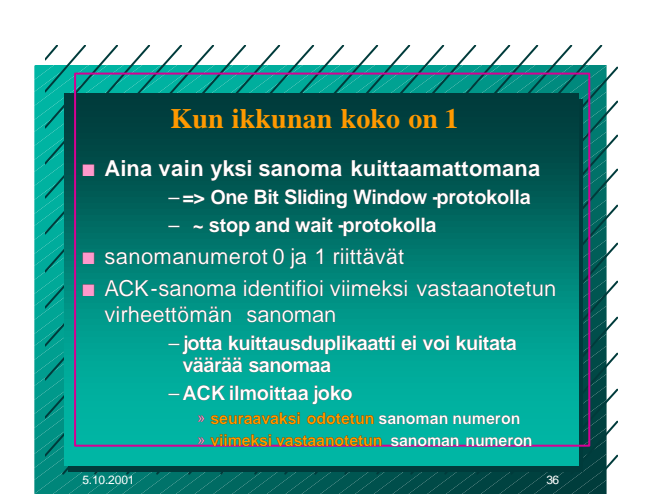

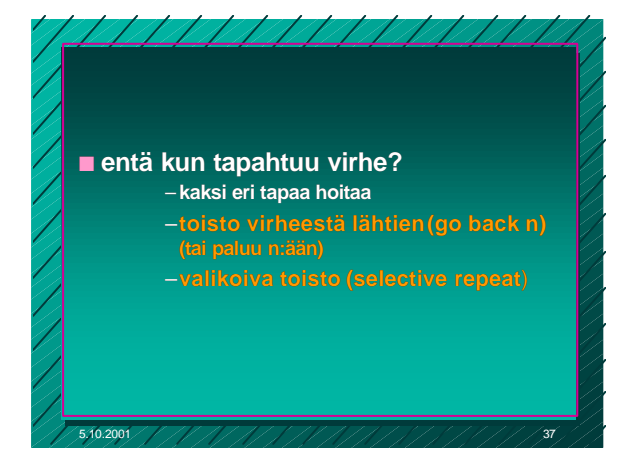

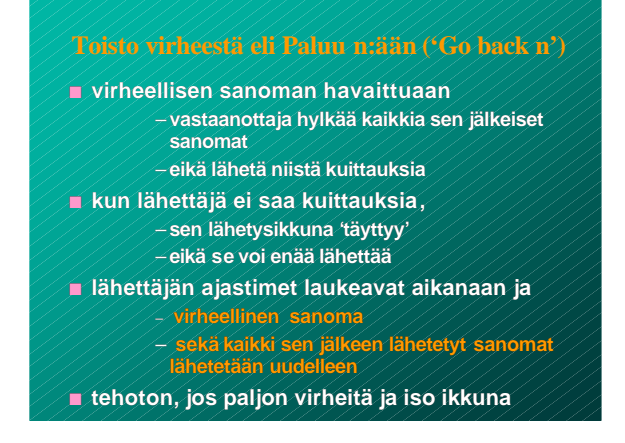

## **Valikoiva toisto**

- n **vastaanottaja hyväksyy kaikki kelvolliset sanomat**
	- **se kuittaa sanomat**
	- –**puskuroi ne ja toimittaa eteenpäin oikeassa järjestyksessä**
	- » **tarvitaan puskuritilaa**
- n **lähettäjä ei saa kuittausta virheellisestä sanomasta**
	- **ajastin laukeaa ja sanoma lähetetään uudelleen**
		- **lähettää uudelleen vain virheellisen sanoman**
		- **ikkuna liukuu nytkin tasaisesti**
			- » **yksi puuttuva kuittaus voi pysäyttää lähetyksen**